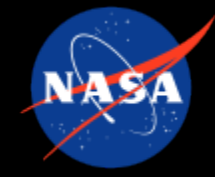

# Pilot Evaluation of Model Based Design Tooling for Guidance, Navigation, and Control Flight Software Development

Brian R. Jamison, Mike R. Hannan, James T. Kaidy, Juan I. Orphee, Nick S. Olson Guidance, Navigation, & Control NASA Marshall Space Flight Center

9-12 December 2019

# What & Why Model Based Design (MBD)

- MBD systematically uses models throughout the development process for requirements, design, analysis, simulation, verification and validation, and documentation
- An MBD approach seeks to incorporate models into an automated, concurrent design process intended to minimize potential for human error
- Improvements offered by an MBD approach include efficiency improvements by automating aspects of requirements testing and documentation
- An advantage of MathWorks MBD tooling is the model visualization Simulink naturally incorporates into the design process

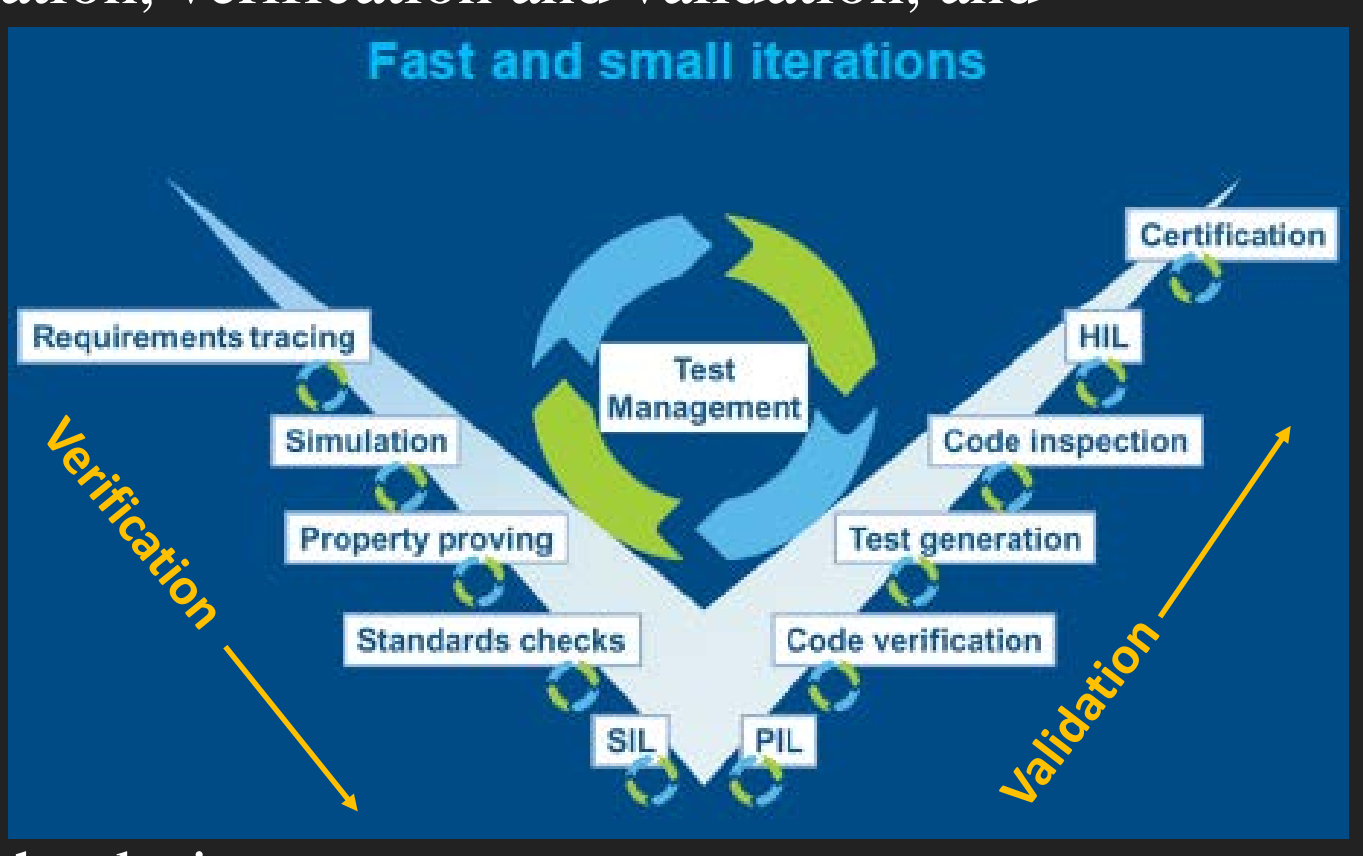

## NASA LADEE MBD Experience

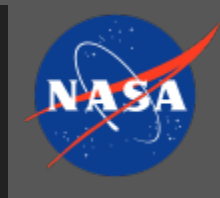

- "Compared with using Model-Based Design, hand-coding the flight software would have taken longer and made collaboration more difficult. Managers and hardware system engineers understand Simulink models, making it easy to achieve consensus because everyone knows what's going on in the software."
	- *Dr. Karen Gundy-Burlet, NASA Ames Research Center*

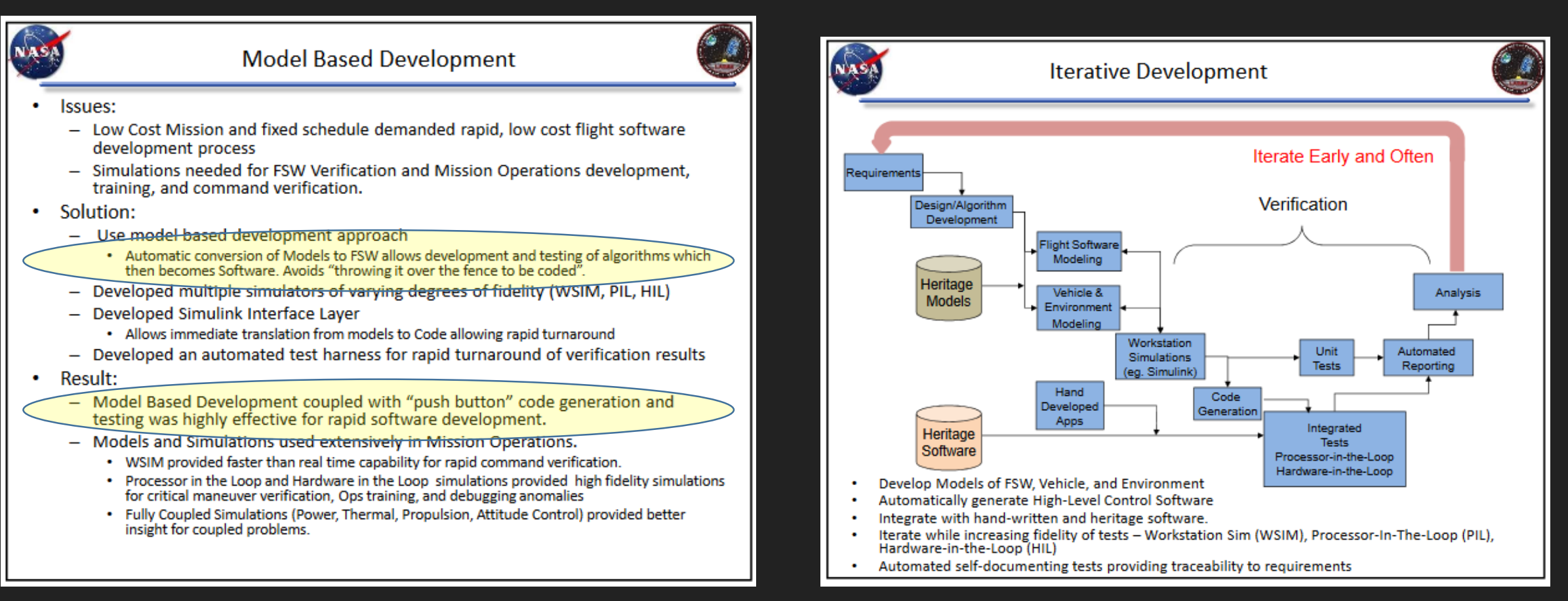

## NASA LADEE MBD Experience

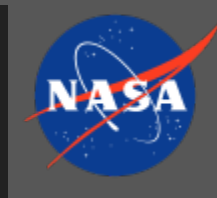

- "Compared with using Model-Based Design, hand-coding the flight software would have taken longer and made collaboration more difficult. Managers and hardware system engineers understand Simulink models, making it easy to achieve consensus because everyone knows what's going on in the software."
	- *Dr. Karen Gundy-Burlet, NASA Ames Research Center*

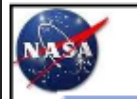

#### **Model Based Development**

- lssues:
	- Low Cost Mission and fixed schedule demanded rapid, low cost flight software development process
	- Simulations needed for FSW Verification and Mission Operations development, training, and command verification.
- Solution:
	- Use model based development approach
		- Automatic conversion of Models to FSW allows development and testing of algorithms which then becomes Software. Avoids "throwing it over the fence to be coded".
	- Developed multiple simulators of varying degrees of fidelity (WSIM, PIL, HIL)
	- Developed Simulink Interface Layer
		- Allows immediate translation from models to Code allowing rapid turnaround
	- Developed an automated test harness for rapid turnaround of verification results
- **Result:** 
	- Model Based Development coupled with "push button" code generation and testing was highly effective for rapid software development.
	- Models and Simulations used extensively in Mission Operations.
		- WSIM provided faster than real time capability for rapid command verification.
		- Processor in the Loop and Hardware in the Loop simulations provided high fidelity simulations for critical maneuver verification, Ops training, and debugging anomalies
		- Fully Coupled Simulations (Power, Thermal, Propulsion, Attitude Control) provided better insight for coupled problems.

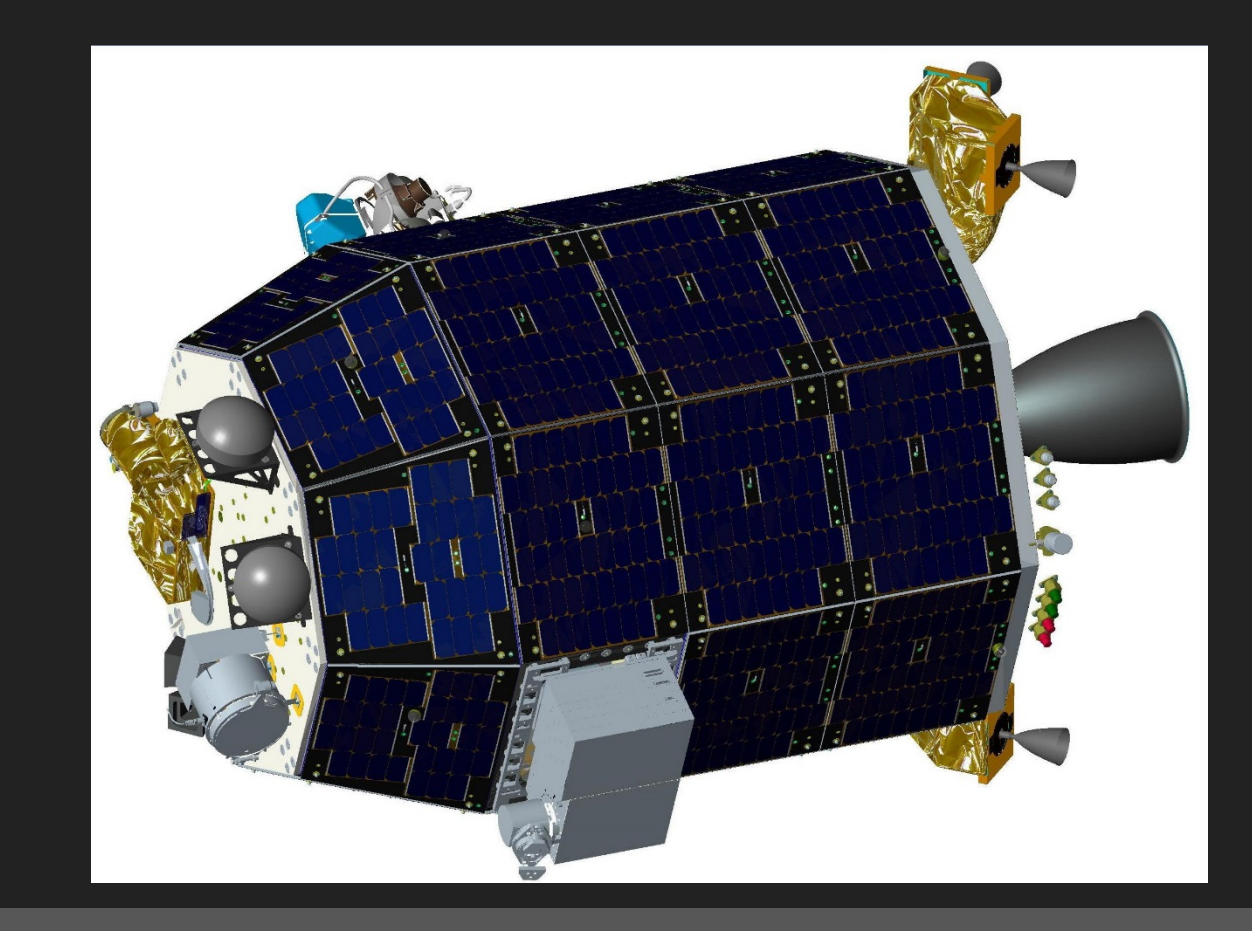

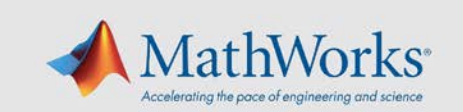

#### NASA NPR 7150.2 Compliant Flight Software Development Workflow

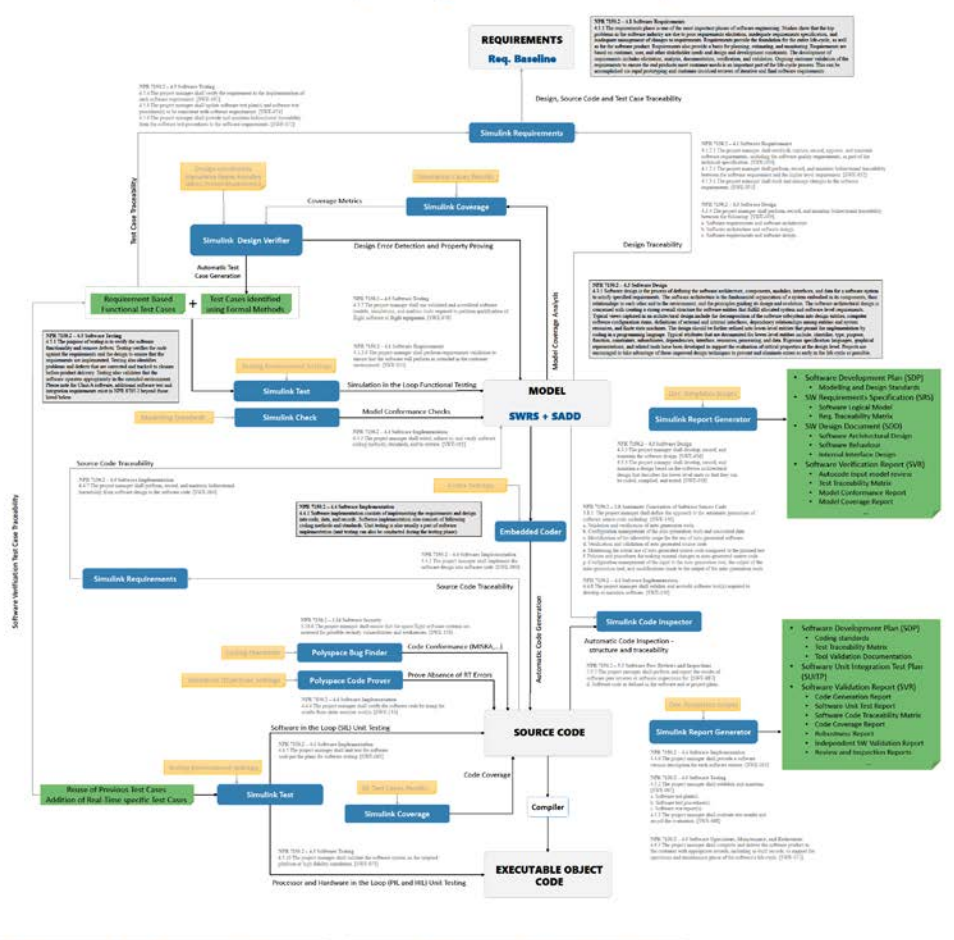

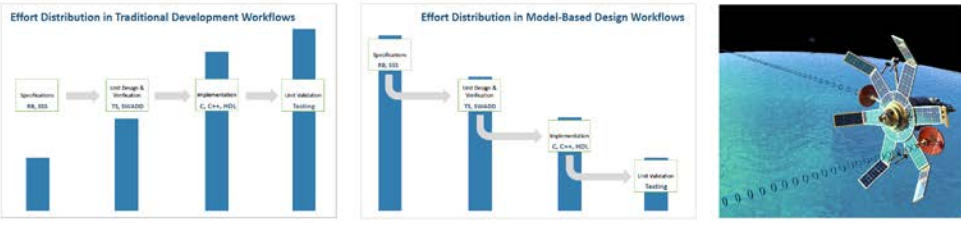

#### MathWorks MBD Tooling

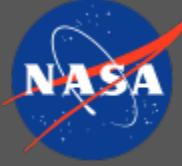

- MathWorks worked with the NASA Engineering & Safety Center (NESC) to develop tooling that addresses about 80% of NPR 7150.2 requirements, including:
	- Software requirements
	- Software design
	- Software implementation
	- Software testing
- NPR 7150.2 Requirements outside of the MathWorks workflow include:
	- Software architecture requirements
	- Project management requirements
- Consultation ongoing with the Marshall Space Flight Center (MSFC) software division to ensure they concur with our MBD approach

## VIPER Lunar Lander Pilot Program

- MSFC Guidance, Navigation, & Control (GNC) group used the VIPER Lander as a pilot program to use of MathWorks MBD tools for GNC FSW development
- Goal: Apply an MBD approach and tooling to condense schedule, reduce needed resources, and improve quality
- Expected MBD approach benefits:
- Facilitates requirements implementation verification
- Automates:
	- Requirements verification testing
	- Continuous model and flight code testing
	- Modeling standards (DO-178C) enforcement
	- Code-generation from the Simulink model
	- Static code analysis to ensure coding standard compliance
	- Report generation
- Establish a highly automated, disciplined process that allows repeated testing of the system throughout the design process

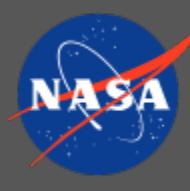

#### Generalized Lander Simulation in Simulink (GLASS)

#### • 6-DoF aerospace vehicle simulation environment designed to be:

- Modern
- Flexible
- User-friendly

#### • Features

- Simulink Framework
	- Interfaces with MathWorks MBD products
	- Supports auto-coding to  $C/C++$
- Dynamics constructed using Simscape Multibody
	- Provides flexible & modular physics engine for simulation
	- GLASS Core is common to all simulations
- Modular GNC algorithms
	- Mirror FSW functions in generated code

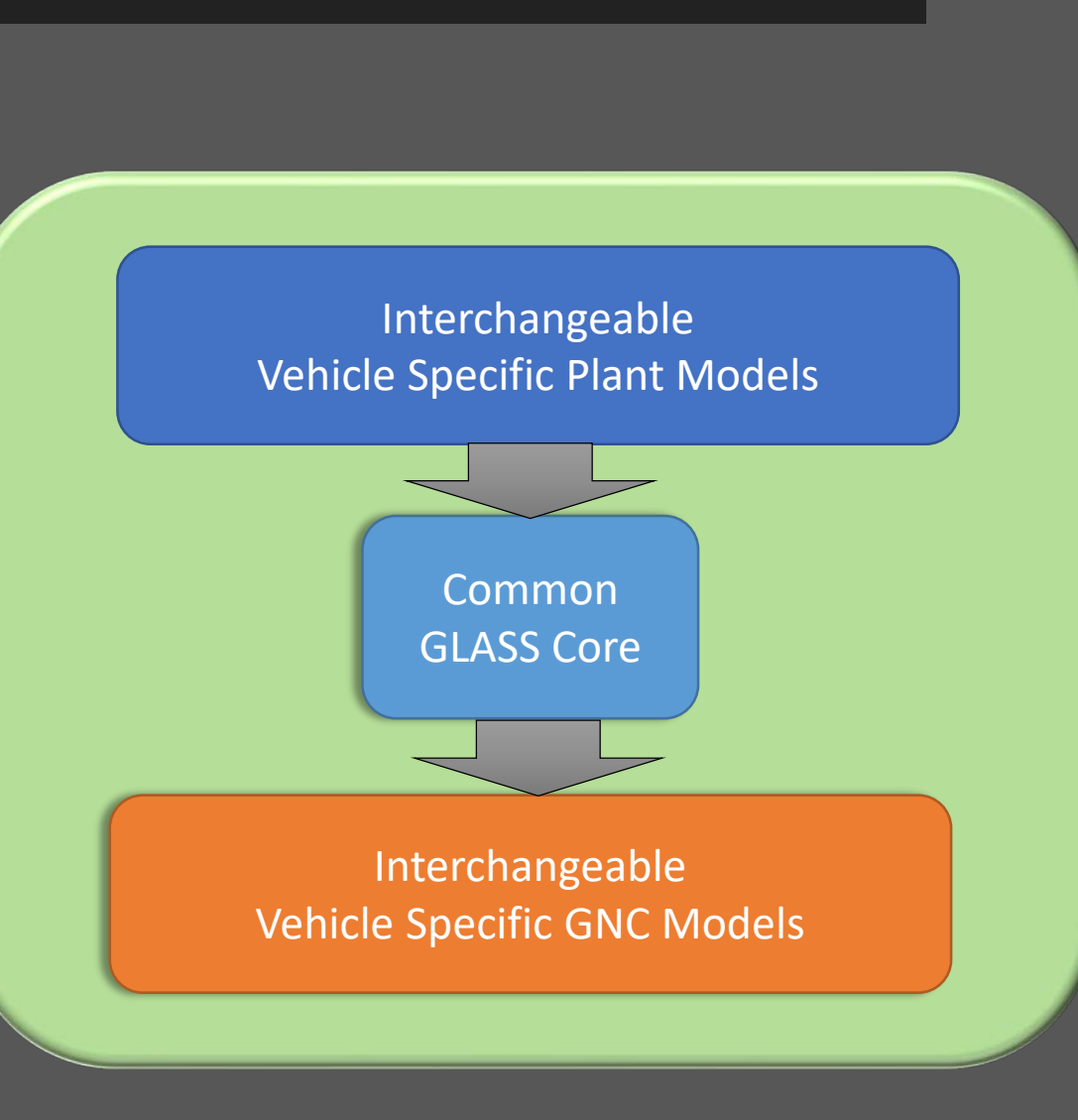

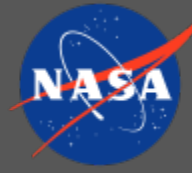

#### MBD for GNC FSW Development **Model & GNC Code Development: Simulink & Model Advisor**  $\checkmark$  Highly modular software development Enforce DO178 and custom standards  $\checkmark$  Ensure code satisfies requirements **Check Requirements: Simulink Requirements & Simulink Test Generate Automated Reports: Report Generator Software Unit Testing: Simulink Model & Code Coverage** Customize auto-code to meet FSW standards Enforce selected standards cFS compatible (optional) **Auto-code GNC Software: Simulink Embedded Coder**  $\checkmark$  Catch run time errors, Enforce MISRA, JSF, etc. **Static Code Check: Polyspace** // NASA MSFC GNC **Quality** Autocode GNC GLASS RESERVED FOR THE SERVED OF THE SERVED OF THE SERVED OF THE SERVED OF THE SERVED OF THE SERVED OF THE SERVED OF THE SERVED OF THE SERVED OF THE SERVED OF THE SERVED OF THE SERVED OF THE SERVED OF THE SERVED OF THE SER Core Interchangeable Plant Models Interchangeable GNC Models

- Ensure software modules
- perform as expected
- Ensure all code is exercised

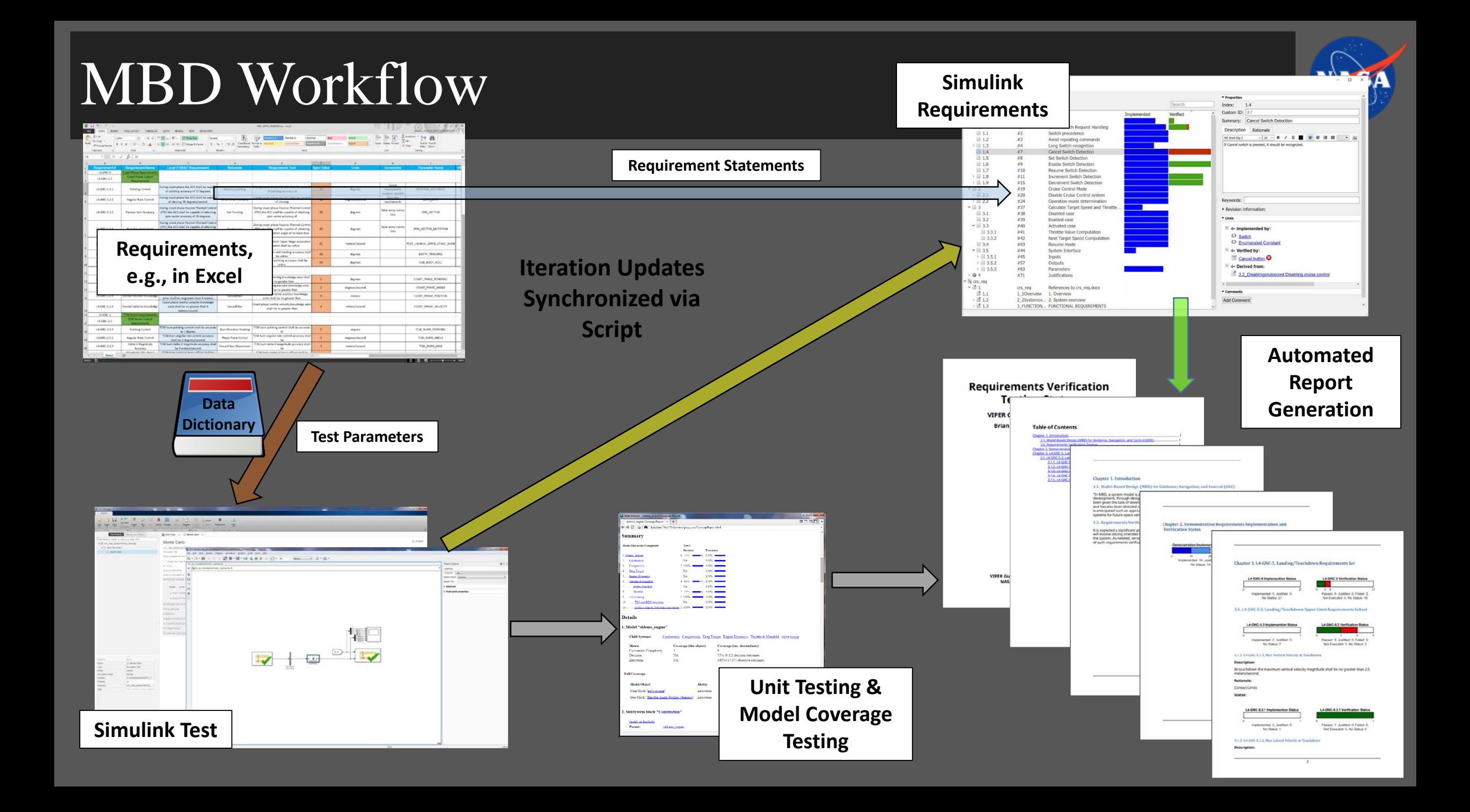

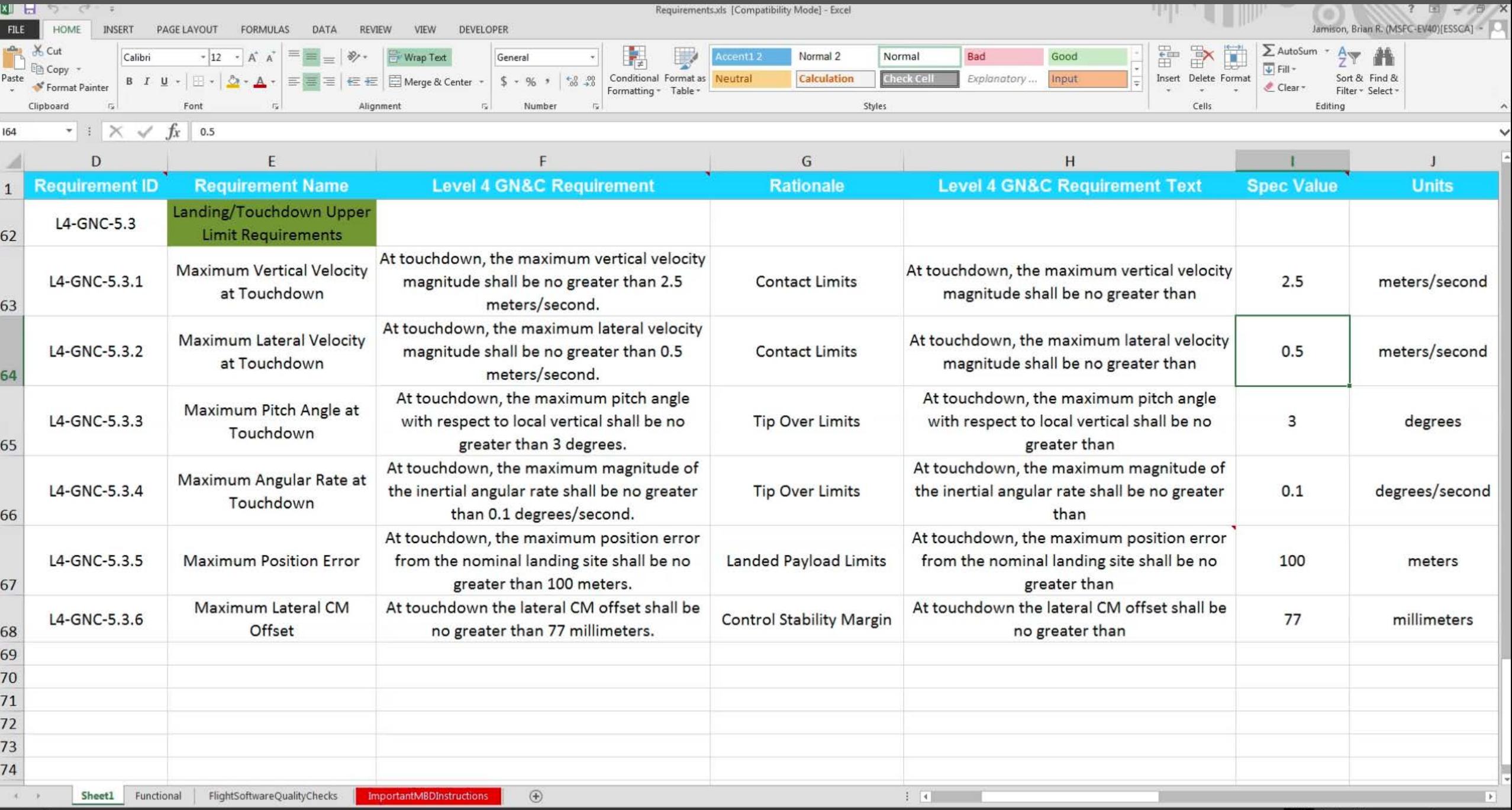

READY **詞** 

10

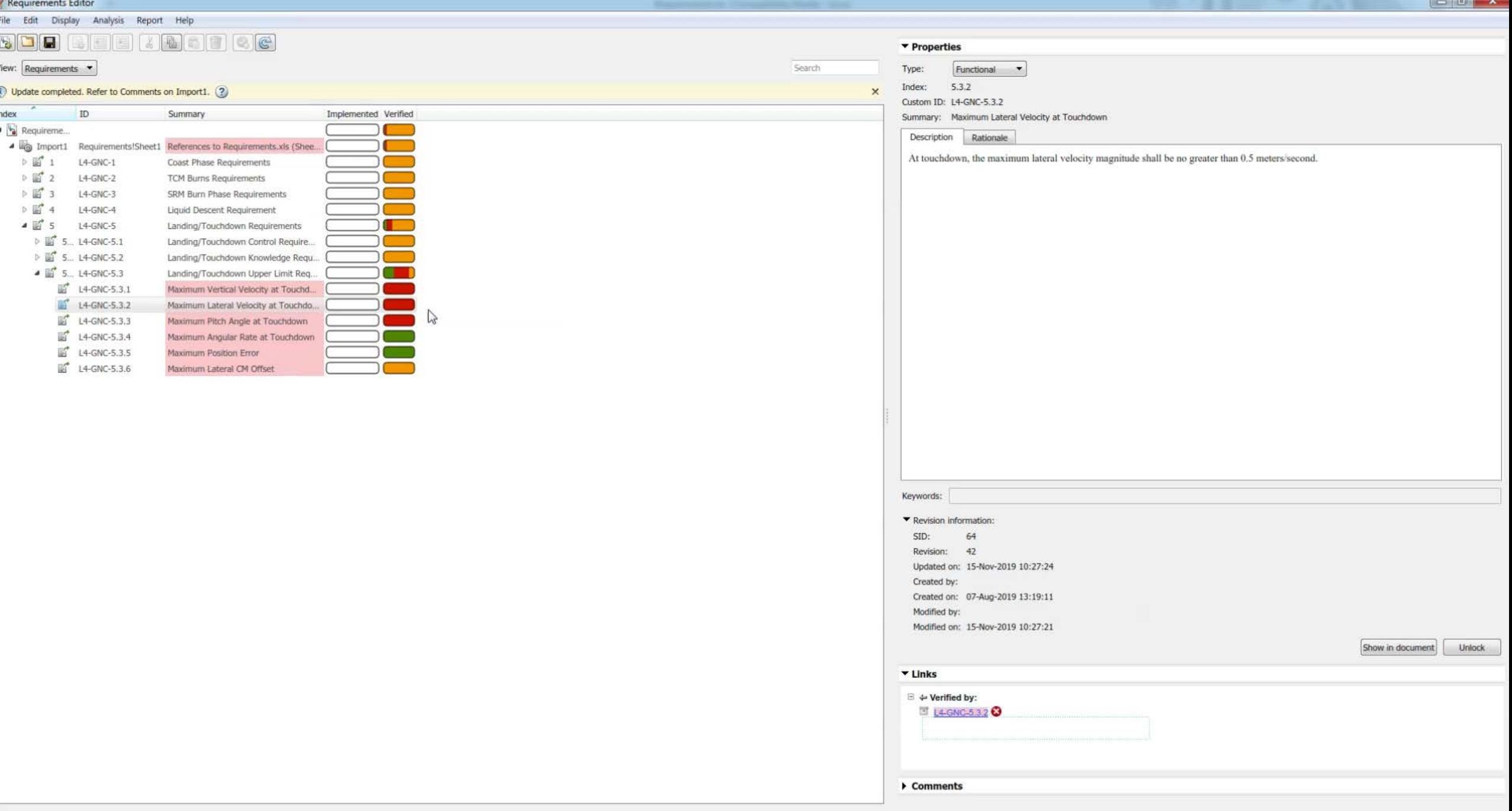

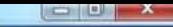

12

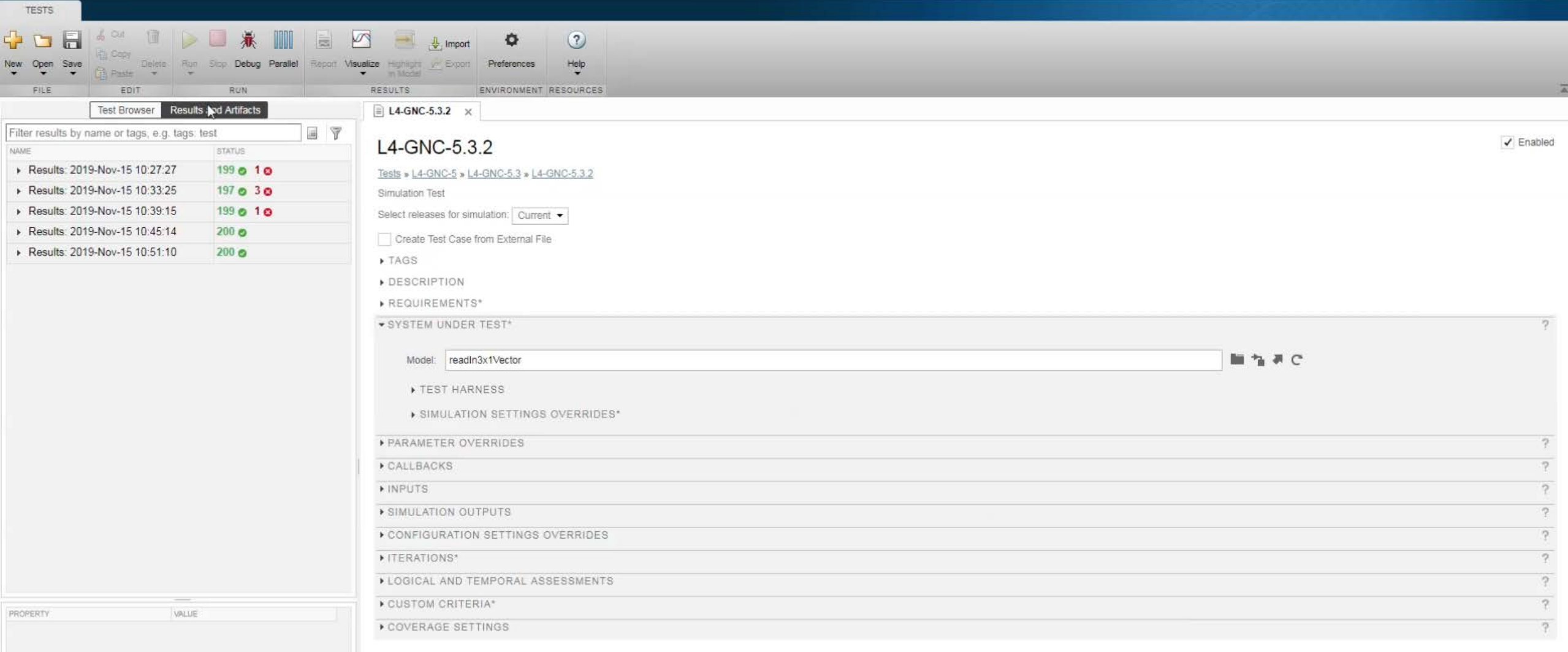

Test Manager

 $\frac{1}{\sqrt{2}}$ 

 $\ddot{\bullet}$  $\rightarrow$  $\overline{a}$  $\bullet$ 

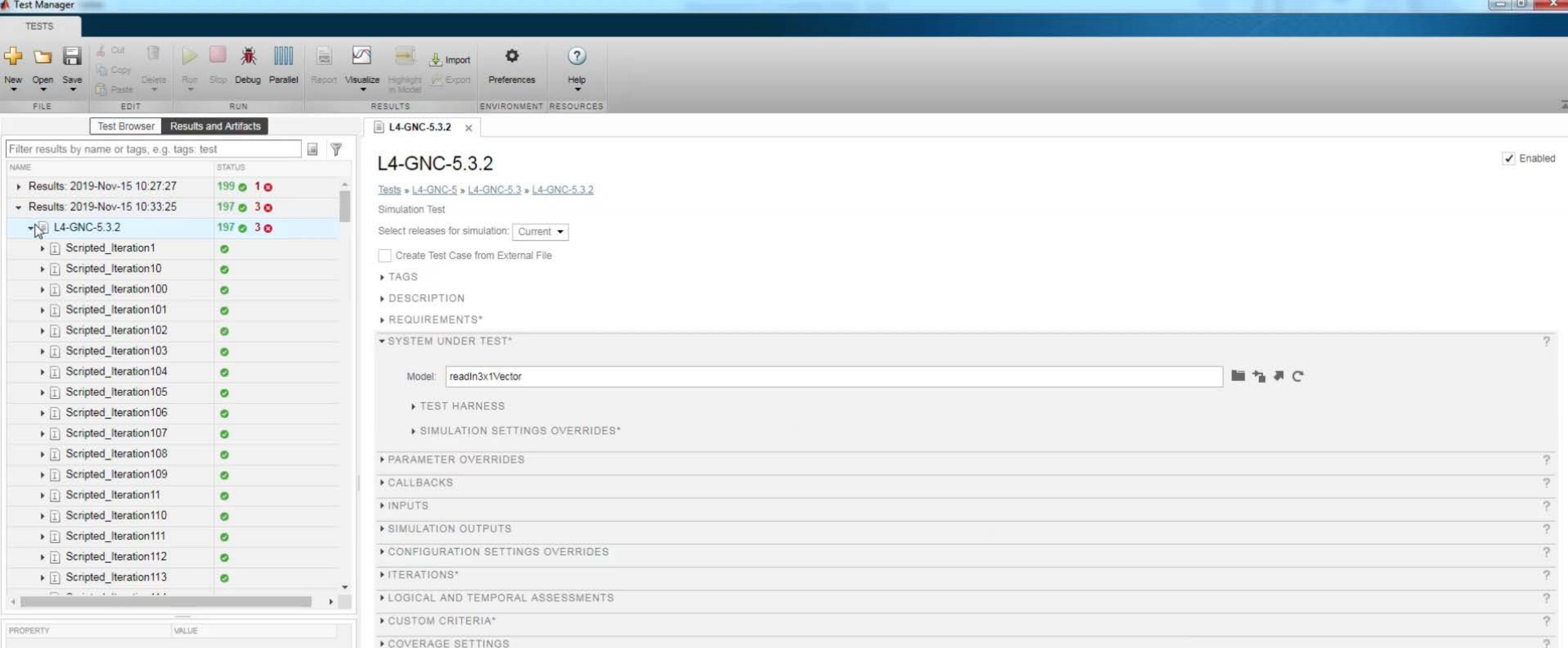

 $\begin{array}{c}\n\begin{array}{c}\n\hline\n\end{array} \\
\begin{array}{c}\n\hline\n\end{array} \\
\begin{array}{c}\n\hline\n\end{array} \\
\begin{array}{c}\n\hline\n\end{array}\n\end{array}$ 

13

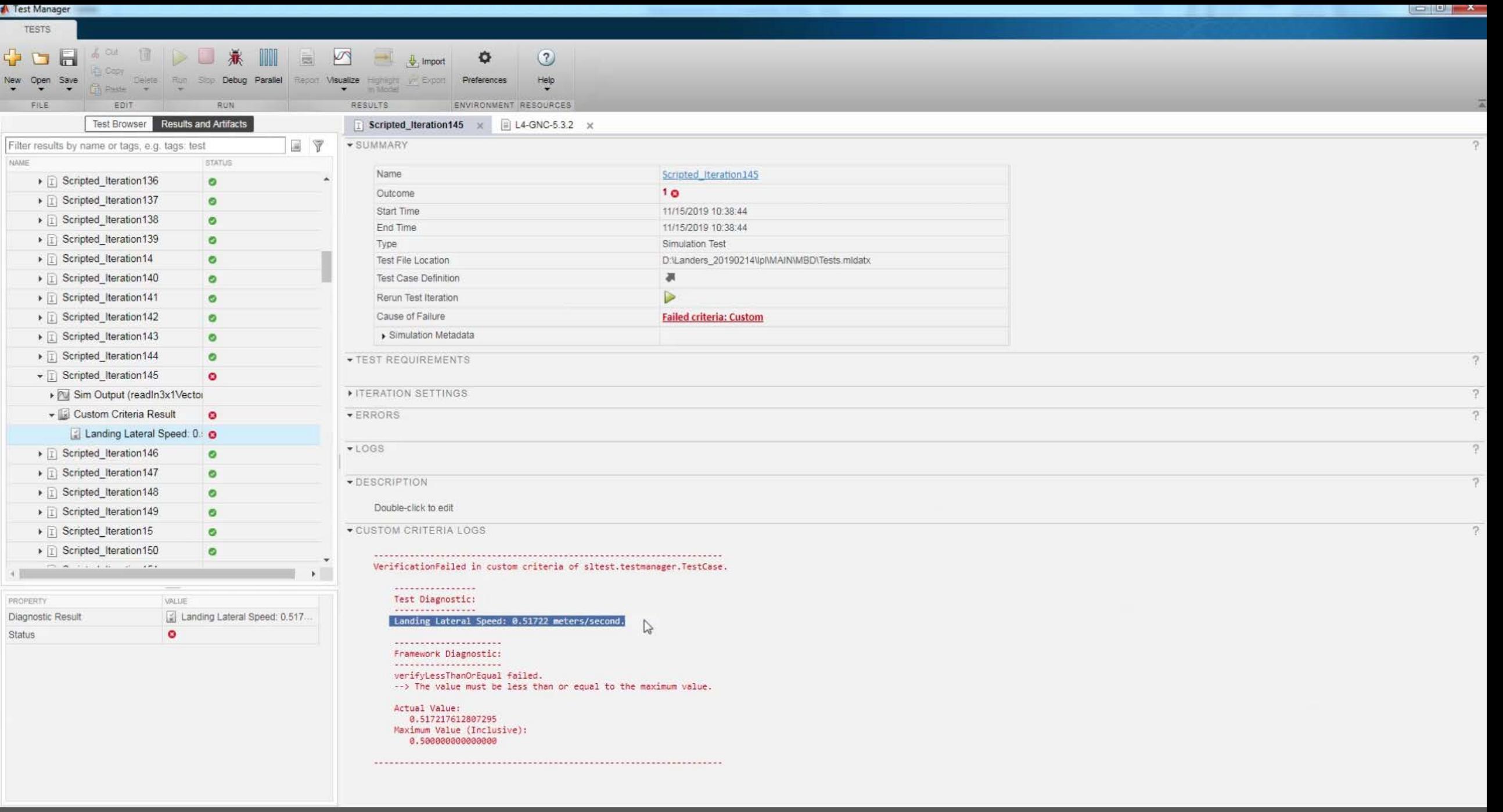

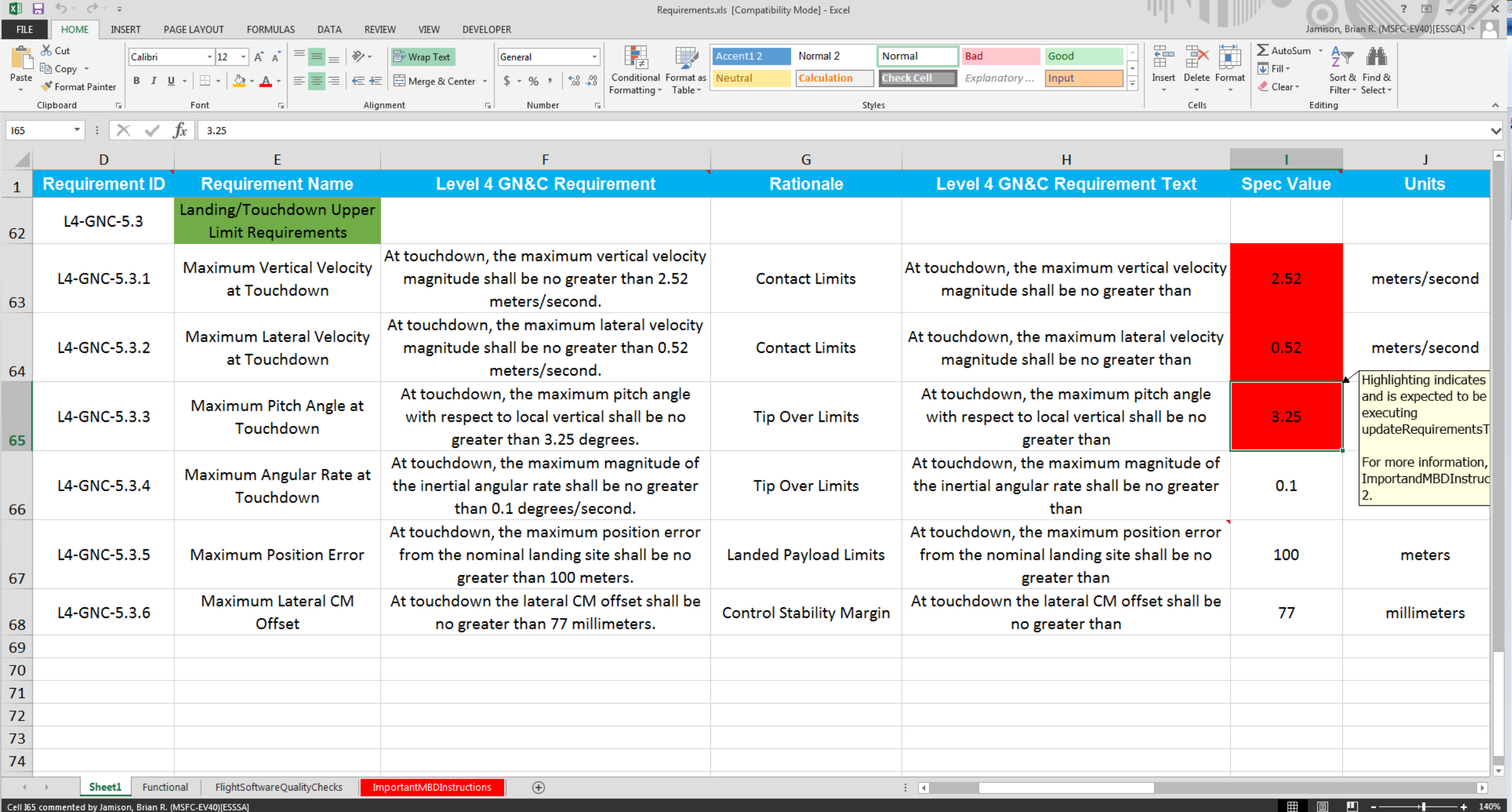

. T.

- 111 - **11** 

 $\sim$  10  $-$ 

المائسين المرسانسي الموالي المتواد والمراسي

 $\mathbf{m}$ 

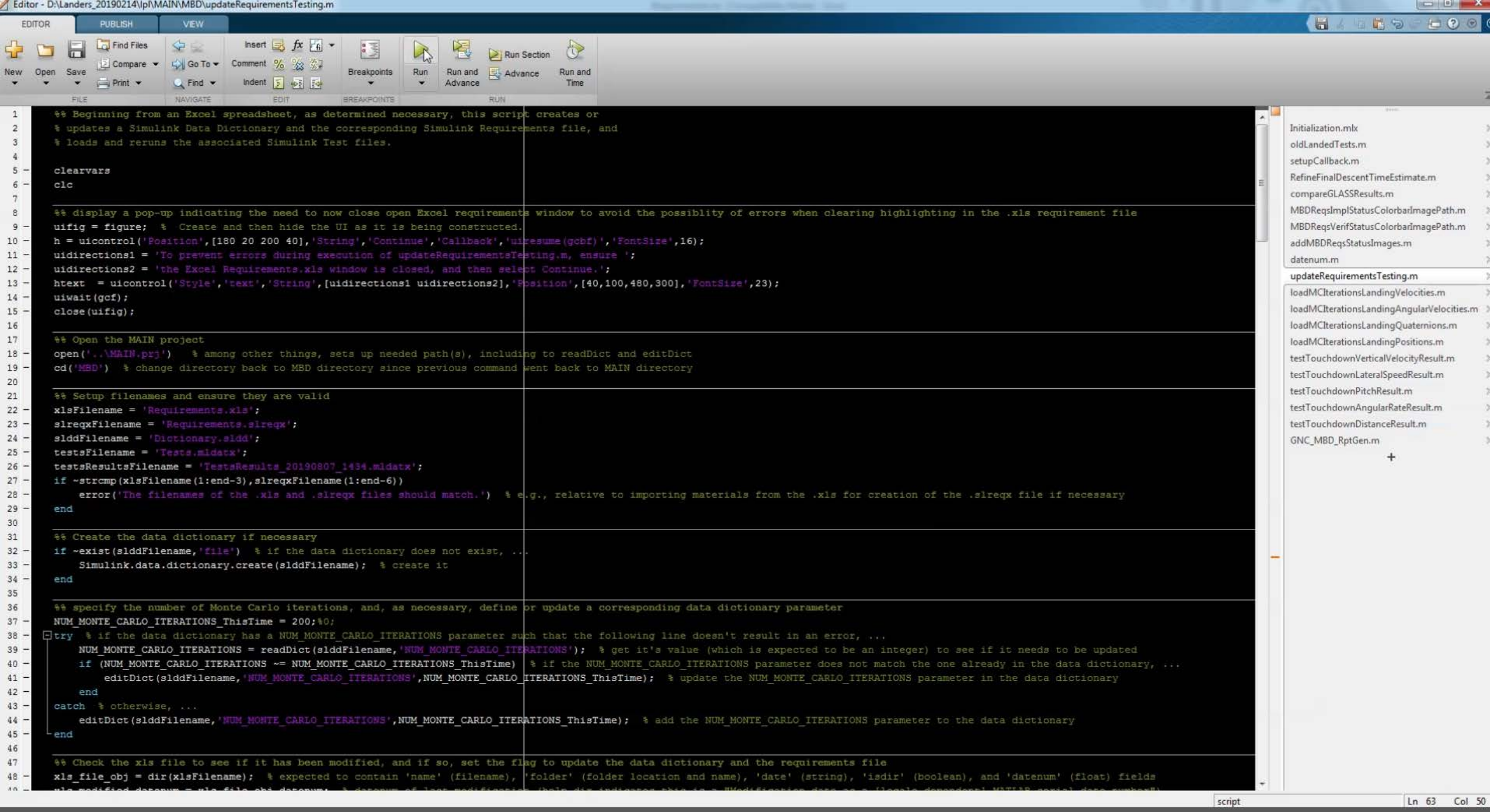

**CONTRACTOR** 

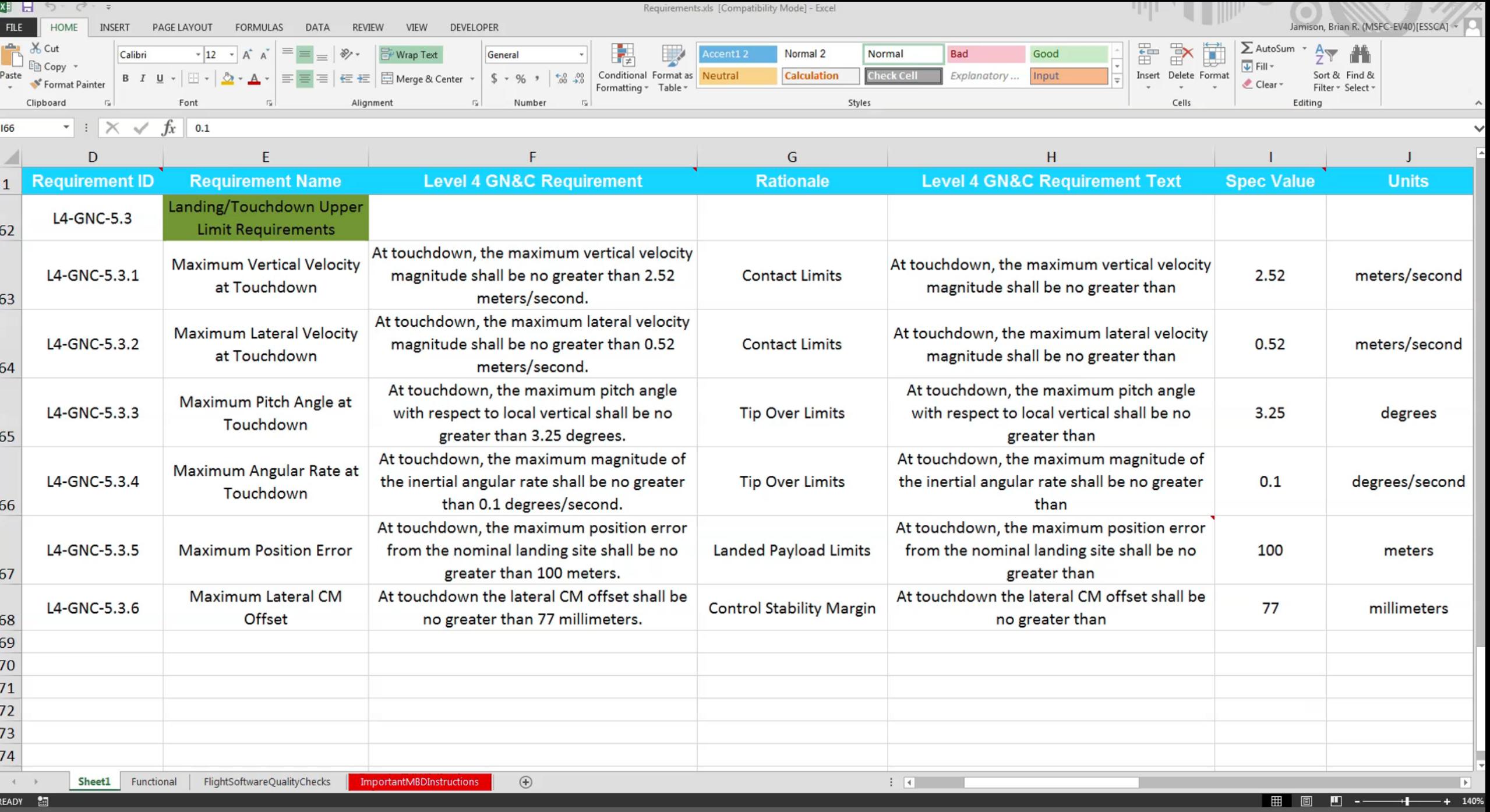

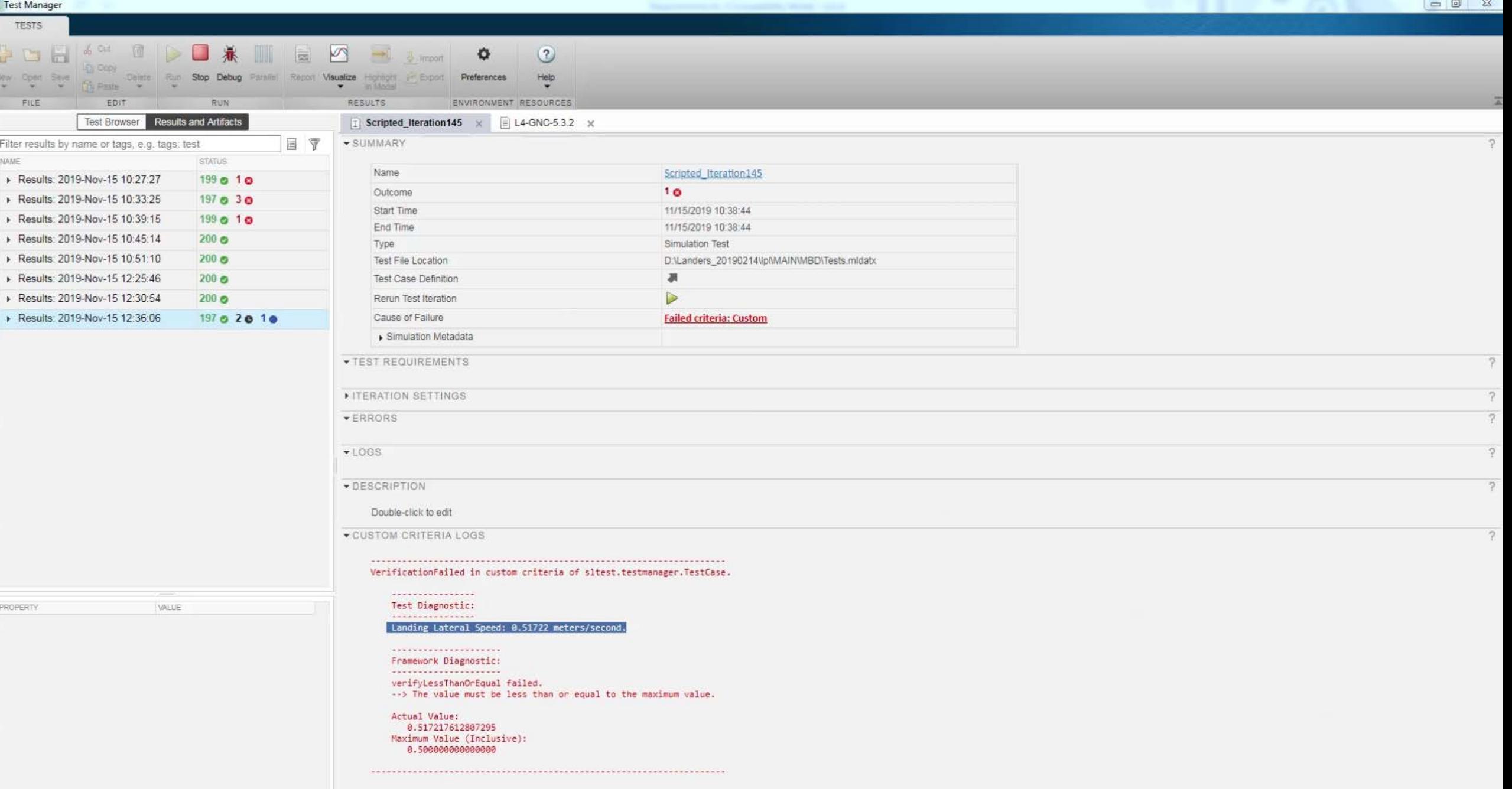

Α

18

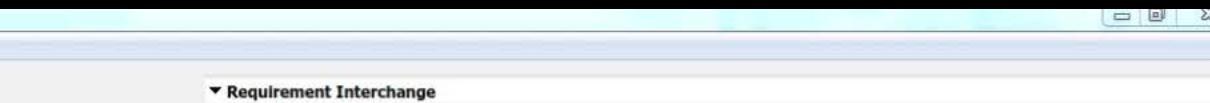

Update Export Unlock all

 $\times$  Properties

 $\blacktriangleright$  Links  $\blacktriangleright$  Comments

Attribute Mapping

19

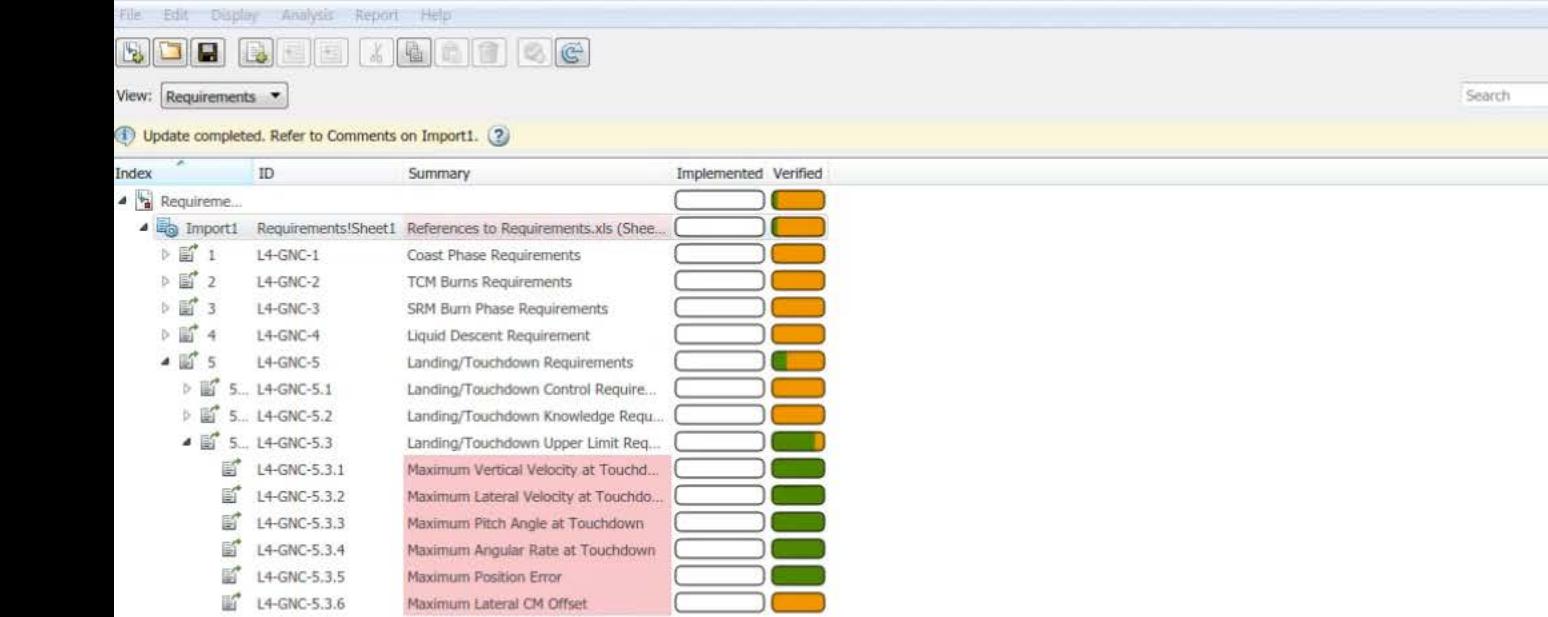

Requirements Editor

#### Report Generation

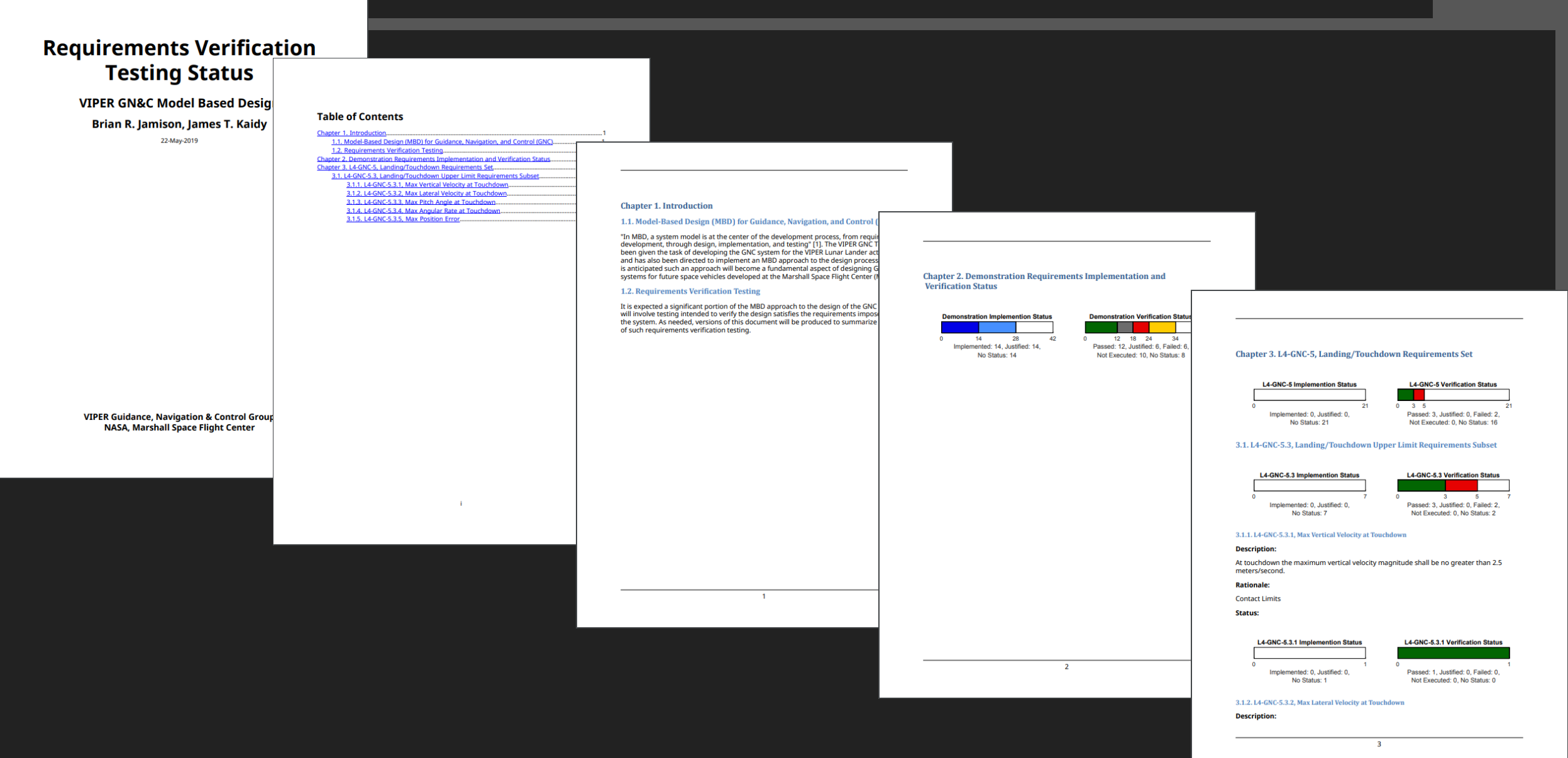

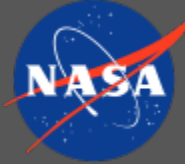

### Simulink Auto-Coding for MBD

- Auto-coding enforces coding standards automatically and consistently
- Utilizes Simulink Coder & Embedded Coder to generate C/C++ code directly from Simulink models
	- One interface for plant modeling, algorithm development, & code deployment
	- Access to MathWorks control toolboxes and other analysis tools
- Used by:
	- NASA
		- GLASS
		- NEA-Scout
		- Orion GN&C
		- Goddard programs PACE, JEDI
	- APL
	- Lockheed Martin
	- Automotive Industry

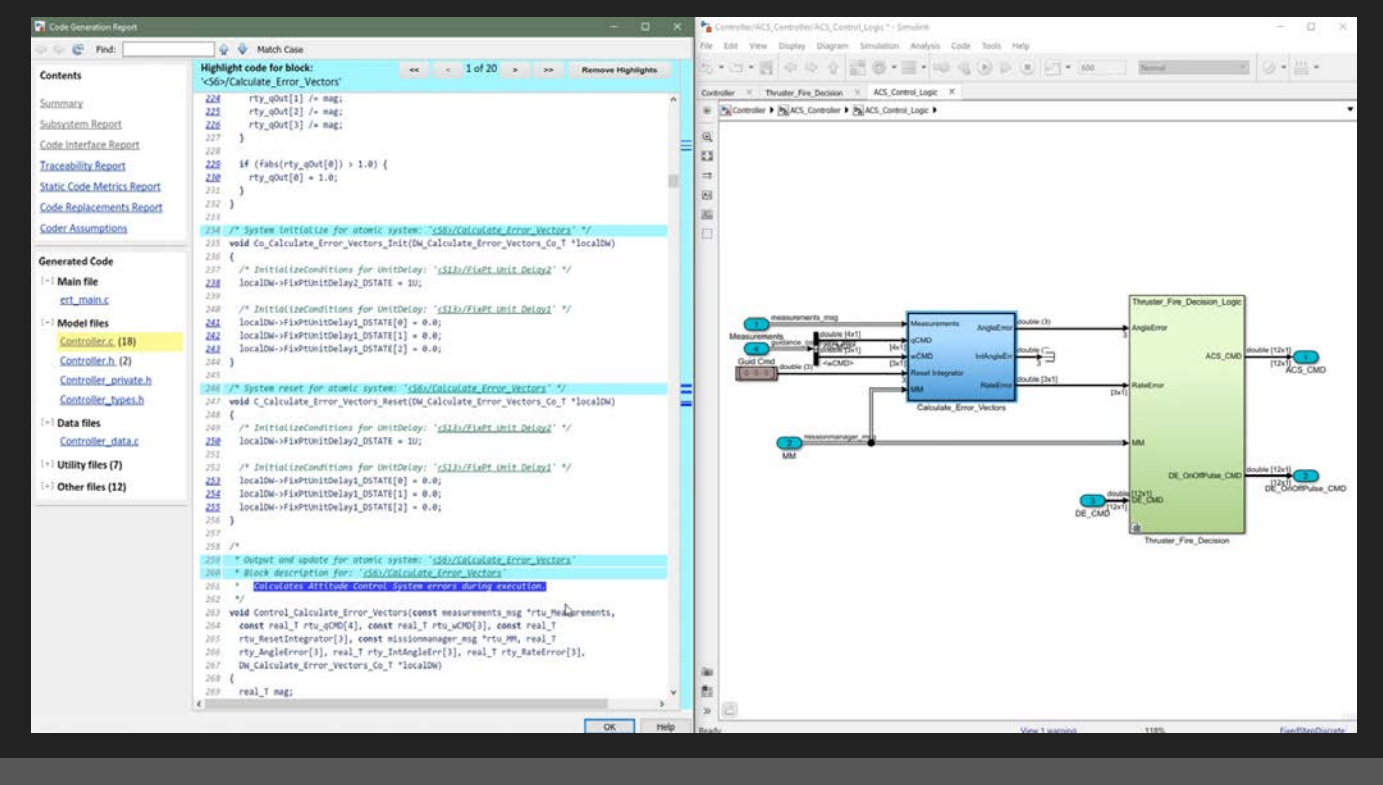

## Simulink Auto-Coding for MBD – Example

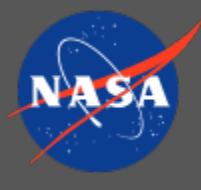

• Code & model linking

• Code comments

• Improved readability

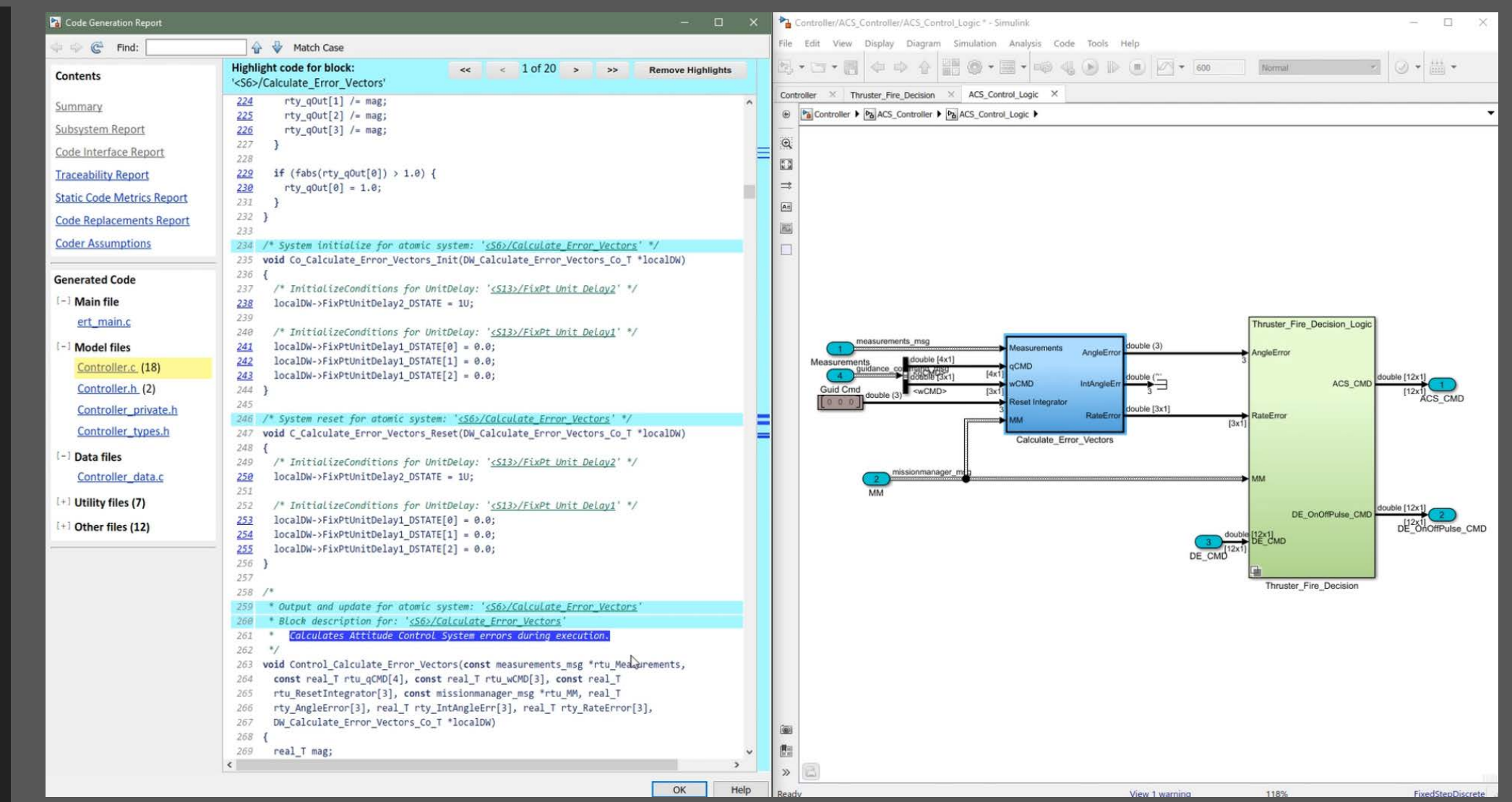

# Coverage Testing

- Ensures model/code are fully exercised
	- Used during unit testing
- Checked in the Simulink model and generated code
- Report links un-executed portions of the model and code
	- Simplifies repair/justification
- Report provides metric about work remaining

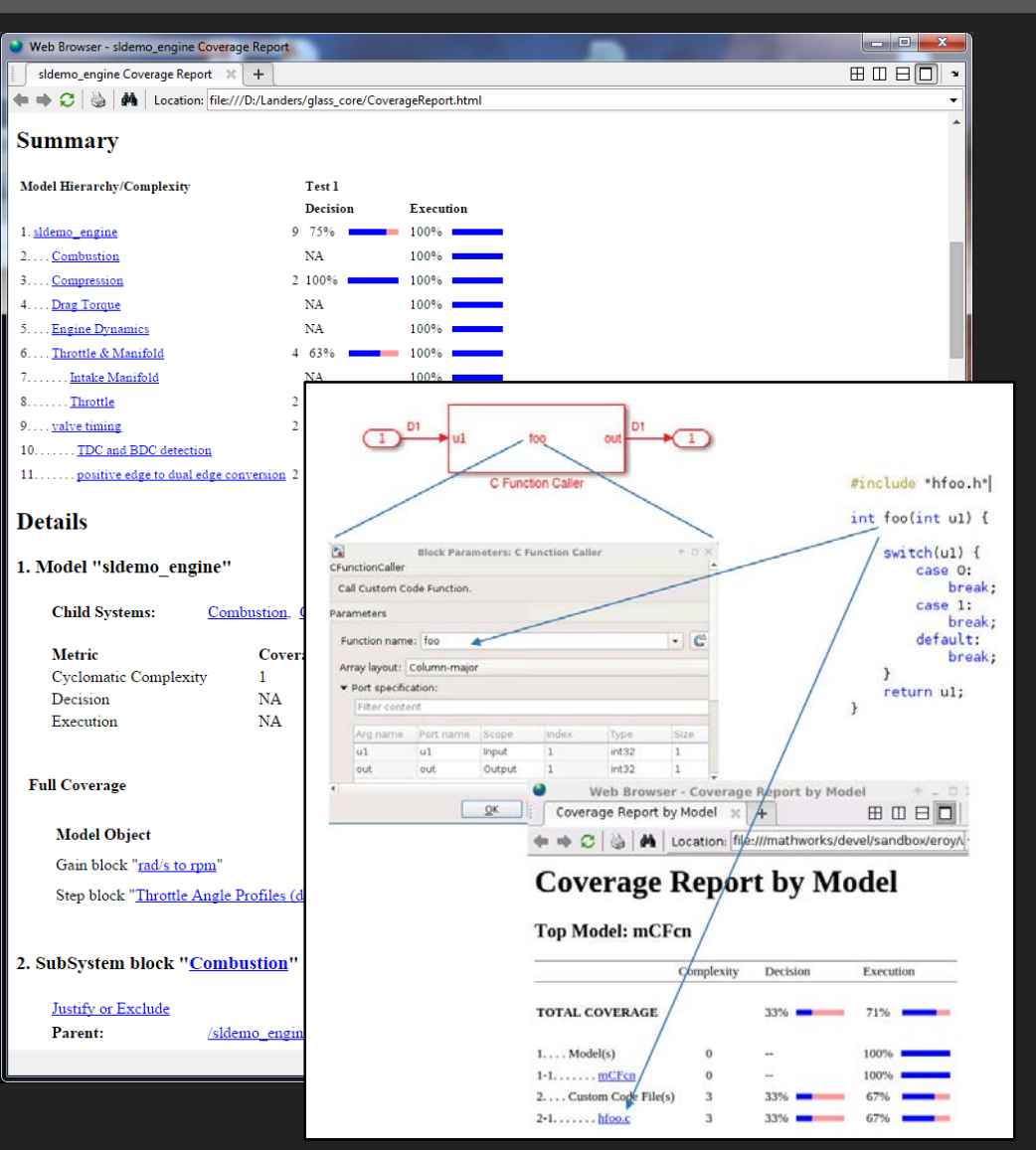

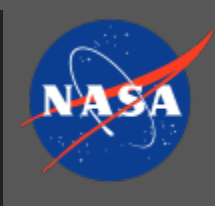

### MBD Static Code Checking

#### • Static Code Check – Polyspace

- Integrated with Simulink for traceability from the source code back to the original model
- Looks for concurrency issues, security vulnerabilities, & runtime errors, including arithmetic overflow, buffer overrun, division by zero, out-of-bounds array access, and others
	- Ariane 5 failed (4 June 1996) due to overflow
- Enforces coding guidelines
	- MISRA C, MISRA C++, JSF++, CERT<sup>®</sup> C, CERT® C++, etc.
- Static code checks are typically required for FSW

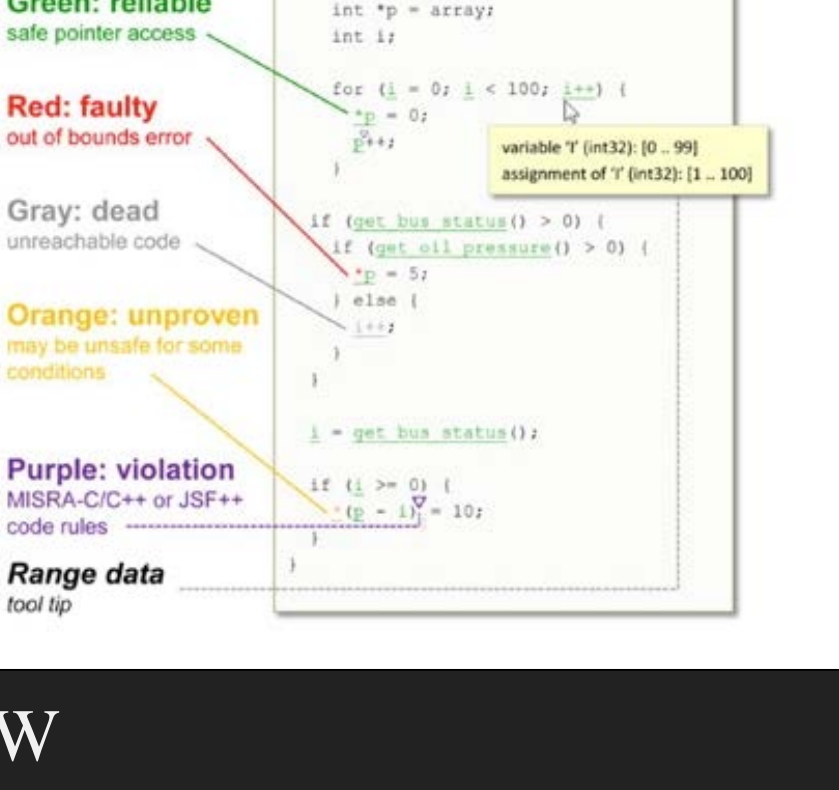

static void pointer arithmetic (void)

int array[100];

Green: reliable

safe pointer access

out of bounds error

**Red: faulty** 

Gray: dead

code rules

tool tip

Range data

unreachable code

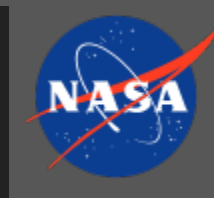

## MBD Static Code Checking

- Static Code Check Polyspace
	- Integrated with Simulink for traceability from the source code back to the original model
	- Looks for concurrency issues, security vulnerabilities, & runtime errors, including arithmetic overflow, buffer overrun, division by zero, out-of-bounds array access, and others
		- Ariane 5 failed (4 June 1996) due to overflow
	- Enforces coding guidelines
		- MISRA C, MISRA C++, JSF++, CERT<sup>®</sup> C, CERT® C++, etc.
	- Static code checks are typically required for FSW

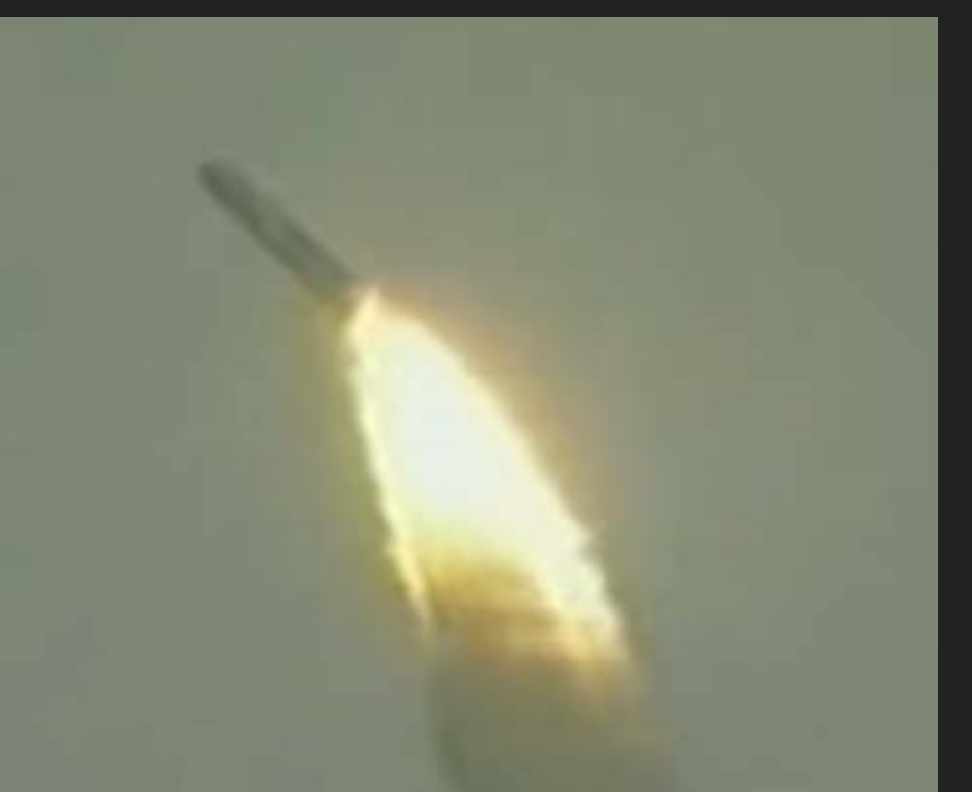

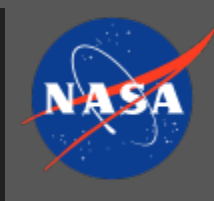

### Example: Traditional vs. MBD

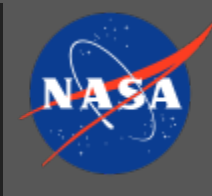

- Traditional (manual, labor intensive, error prone):
	- Near Earth Asteroid Scout (NEA-Scout) Project had ~33 GNC L4 requirements, verified through 4 major analysis packages
	- When changes were introduced, analyses and documentation were (manually) repeated to assess impacts to requirements
	- NEA-Scout relied on the FSW integrator (JPL) to run static code checks, involving manual trace-backs from the code to the model

#### • MBD (largely automated):

- L4 requirements are checked within the model, and impacts to the design changes can be assessed with every execution of the model
- When change is introduced, automated testing confirms requirements are satisfied
- Static code checks are done by code developer prior to delivery to FSW integrator using Polyspace, which seamlessly links code violations with the source code and the model

# A Synergistic Environment

- Automated processes
	- Testing, Auto-coding, report generation
- Testing
	- Tools such as Simulink Test are capable of exercising both the Simulink model and the generated code for requirements validation
- Auto-coding
- Reporting is part of the process
- All pieces work together to produce a highly automated, disciplined process

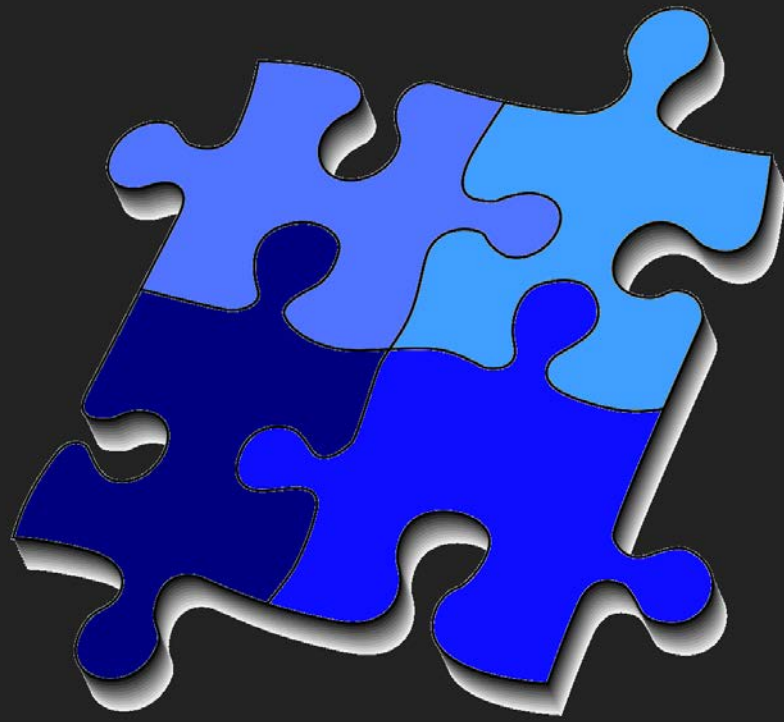

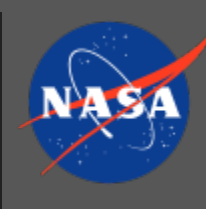

#### Summary

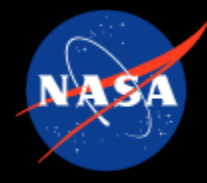

- A preliminary process has been established to generate quality GNC code using MBD tools from MathWorks (and Microsoft Excel)
- Initial discussions with the NASA MSFC Flight Software group have taken place to ensure processes work together

• Goals:

- Increase development speed
- Reduce manual tasks (e.g., testing, hand coding, report writing)
- Traceability from requirements to model/code verification
- Consistent quality

## Image Sources

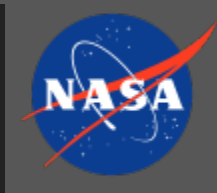

- NASA logo: [https://commons.wikimedia.org/wiki/File:NASA\\_logo.svg](https://commons.wikimedia.org/wiki/File:NASA_logo.svg)
- LADEE image: [https://www.nasa.gov/mission\\_pages/ladee/multimedia](https://www.nasa.gov/mission_pages/ladee/multimedia)
- [Dictionary image: https://commons.wikimedia.org/wiki/File:Gnome](https://commons.wikimedia.org/wiki/File:Gnome-dictionary.svg)dictionary.svg
- [Simulink Requirements Editor: https://www.mathworks.com/products/simulink](https://www.mathworks.com/products/simulink-requirements/features.html#author-and-organize-requirements-in-simulink)requirements/features.html#author-and-organize-requirements-in-simulink
- Puzzle pieces image, modified from: [https://commons.wikimedia.org/wiki/Jigsaw\\_puzzle#/media/File:Jigsaw.svg](https://commons.wikimedia.org/wiki/Jigsaw_puzzle#/media/File:Jigsaw.svg)